#### <span id="page-0-0"></span>Jazyk C# 2

#### Večeřa J., Janoštík R.

Univerzita Palackého v Olomouci

15.2.2024

Veceˇ ˇra J., Janostˇ ´ık R. (Univerzita Palackeho v Olomouci) ´ [Jazyk C#](#page-17-0) 15.2.2024 1 / 17

メロトメ 御 トメ 急 トメ 急 トー

 $E = \Omega Q$ 

# Uvod ´

- Předmět navazuje na KMI/JCS1 Jazyk C#
- $\bullet$  Jedna dvouhodina týdně  $\rightarrow$  výklad + samostatná práce
- Doporučeno MS Visual Studio (na verzi netrvám)
- $\bullet$  K dispozici máme i balík programů od Jetbrains Rider
	- $\blacktriangleright$  Licence na učebnách
	- ▶ Pro vás licence na ISIC/školní email

D.  $2990$ 

 $\overline{f}$   $\overline{f}$   $\overline{f}$   $\overline{f}$   $\overline{f}$   $\overline{f}$   $\overline{f}$   $\overline{f}$   $\overline{f}$   $\overline{f}$   $\overline{f}$   $\overline{f}$   $\overline{f}$   $\overline{f}$   $\overline{f}$   $\overline{f}$   $\overline{f}$ 

#### Konzultace, kontakt

- Email: jakub.vecera01@upol.cz
- Pracovna: 5.070
- Telefon: 585 634 701 (katedra)
- Web: <https://www.inf.upol.cz/lide/jakub-vecera/>
- Konzultace: dohodou
- $\bullet$  Osobně nebo online

画し  $299$ 

 $A\equiv\mathbf{1}+\mathbf{1}+\mathbf{1}+\mathbf{1}$ 

# Podmínky zápočtu

- Účast na semináři není povinná
- **e** Z každého semináře bude úkol **samostatná práce**
- $\bullet$  Úplné splnění úkolu na semináři  $\Rightarrow$  5 bodů
- Uplné splnění úkolu do 23:59:59 olomouckého času dva dny před následujícím seminářem  $\Rightarrow$  4 body, tedy:
	- ► Čtvrteční seminář  $\Rightarrow$  před úterní půlnocí
- Chyby, neúplnost, "bad practice" budou penalizovány<br>``
- $\bullet$  Celkem *x* úkolů  $\Rightarrow$  maximálně 5*x* bodů, **pro zápočet potřeba** > 2.8*x* **bodů**
- $\bullet$  *x*  $\approx$  11
- Alternativa: Menší projekt zahrnující probranou látku odevzdaný do měsíce od schválení
- Drobné změny a výjimky vyhrazeny

画し  $\Omega$ 

- $\bullet$  Osobně na cvičení  $\Rightarrow$  5 bodů
- $\bullet$  Do systému UPolníček  $\Rightarrow$  4 body
- . Adresa systému: <https://hroch.student.inf.upol.cz/>

4.000.00

D.  $299$ 

## Doporučená literatura (1/2)

 $\bullet$  Andrew Troelsen. Pro C# 5.0 and the .NET 4.5 Framework. (6. vydání). 2012. ISBN 978-1-4302-4233-8.

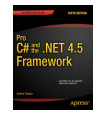

• Jay Glynn a kol., C# Programujeme profesionálně. COMPUTER PRESS - dostupné v knihovně, starší

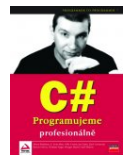

• A spousta dalších...

 $QQ$ 

## Doporučená literatura (2/2) - zdroje legálně na webu

- Aleš Keprt. Softwarová laboratoř v jazyce C#. 2008. <http://phoenix.inf.upol.cz/esf/ucebni/softlab.pdf>
- Aleš Keprt. Systémové programování v jazyce C#. 2008.<http://phoenix.inf.upol.cz/esf/ucebni/sysprog.pdf>
- Sice starší, ale pro základ dostačující

 $\Omega$ 

 $A \equiv \mathbb{R} \times A \equiv \mathbb{R}$ 

# Plán  $(1/2)$

- 15.2.2024 Úvodní hodina, opakování, direktivy preprocesoru, rozhraní IComparable
- $\bullet$  22.2.2024 Základy paralelizace vlákna
- $\bullet$  29.2.2024 Práce se soubory, souborovým systémem
- 7.3.2024 XML, JSON
- $\bullet$  14.3.2024 LINO
- $\bullet$  21.3.2024 Práce s databázemi SQL
- 28.3.2024 Entity Framework

 $2990$ GB 11

 $A\equiv\mathbf{1}+\mathbf{1}+\mathbf{1}$ 

## Plán  $(2/2)$

- $\bullet$  4.4.2024 Webové aplikace pomocí ASP.NET MVC
- $\bullet$  11.4.2024 Tvorba webových API
- 18.4.2024 Reflexe
- $\bullet$  25.4.2024 nové změny v .NET
- 2.5.2024 Rezerva
- **9.5.2024 Rezerva**
- Změny v plánu vyhrazeny

#### Anketa

## Co byste měli znát

- Seznámení s vývojovým prostředím Visual Studio. Úvod do programování v C#. Platforma .NET.
- Proměnné, operátory, výrazy, datové typy, metody, rozsah platnosti.
- Řízení toku. Rozhodovací příkazy. Složené příkazy a opakování. Chyby a výjimky.
- Pole, kolekce, generické typy. Procházení kolekcí.
- Třídy a objekty. Hodnoty a reference. Hodnotové typy (enum, struct). Dědičnost.
- Vlastnosti (properties). Indexery. Delegáty a události. Překrytí operátorů.
- Základní třídy standardní knihovny.
- Programování okenních aplikací.

 $QQ$ GB 11

化重新化重新

## Direktivy preprocesoru

- Začínají #
- $\bullet$  #define a #undef musí být na začátku souboru. Nastavení / zrušení symbolu
	- $\triangleright$  Možno nastavit i pomocí  $-\text{define}$  přepínače kompilátoru
- $\bullet$  #if, #elif, #else, #endif
- #error, #warning
- #region, #endregion
- **o** Ukázka

### Rozhraní IComparable

[https://msdn.microsoft.com/cs-cz/library/system.icomparable\(v=](https://msdn.microsoft.com/cs-cz/library/system.icomparable(v=vs.110).aspx) [vs.110\).aspx](https://msdn.microsoft.com/cs-cz/library/system.icomparable(v=vs.110).aspx)

```
1 public interface IComparable {
```

```
2 int CompareTo(object obj);
```

```
\mathcal{R}
```
 $\bullet$ 

```
CompareTo(object obj)
                                 \sqrt{ }\int\overline{\mathcal{L}}< 0 Pokud je v řazení před obj
                                    = 0 ^- Pokud je v řazení na stejném místě
                                    > 0 \; Pokud je v řazení za obj
```
• Rozhraní IEnumerable bychom měli znát z minulého semestru

 $E = \Omega Q$ 

**K ロ ▶ K 伺 ▶ K ヨ ▶ K ヨ ▶** 

### Rozhraní IComparable

[https://msdn.microsoft.com/cs-cz/library/system.icomparable\(v=](https://msdn.microsoft.com/cs-cz/library/system.icomparable(v=vs.110).aspx) [vs.110\).aspx](https://msdn.microsoft.com/cs-cz/library/system.icomparable(v=vs.110).aspx)

```
1 public interface IComparable {
```

```
2 int CompareTo(object obj);
```

```
\mathcal{R}
```
 $\bullet$ 

```
CompareTo(object obj)
                                 \sqrt{ }\int\overline{\mathcal{L}}< 0 Pokud je v řazení před obj
                                    = 0 ^- Pokud je v řazení na stejném místě
                                    > 0 \; Pokud je v řazení za obj
```
• Rozhraní IEnumerable bychom měli znát z minulého semestru

 $\blacktriangleright$  Známe?

 $E = \Omega Q$ 

イロト イ押 トイヨ トイヨ トー

## Třída Regex

Třída pro podporu regulárních výrazů – většina práce hotová, my "jen" napíšeme<br>výraz výraz

```
1 Regex rx = new Regex("pattern");
2
3 rx.Match("Nejaky retezec pro match", 5);
4
5 foreach (Match m in rx.Matches("Nejaky dalsi retezec")) {
6 Console.WriteLine("Nalezeno: {match.Value}, na indexu:
          {match.Index}");
7 }
```
 $2990$ GB 11

 $\mathbf{A} \equiv \mathbf{A} + \mathbf{A} \mathbf{B} + \mathbf{A} \equiv \mathbf{A} + \mathbf{A} \equiv \mathbf{A}$ 

#### Intermezzo – Trie

#### **•** Na tabuli

イロトメタトメ ミトメモト  $2990$ 重。

Večeřa J., Janoštík R. (Univerzita Palackého v Olomouci) ` [Jazyk C#](#page-0-0) 15.2.2024 15.2.2024 15.2.2024 15 / 17

# $Úkol (1/2)$

**.** Implementuite Trie, třída PrefixTree : IEnumerable konstruktor:

```
PrefixTree t = new PrefixTree(string inputText);
```
- Metody:
	- ▶ bool Contains (string word) obsahuje Trie dané slovo?
	- $\triangleright$  GetChildren (string text) vypíše text všech potomků uzlu, který obsahuje text
	- $\triangleright$  GetChildrenCount (string text) vrátí počet potomků uzlu, který obsahuje text
	- $\triangleright$  foreach (Node n in t) {  $\cdot$  putide projit vsechny uzly (vypsat vsechna slova)
- Doporučení:
	- $\triangleright$  Oddělení interní funkcionality od externí
	- ▶ Rozdělení do podproblémů (přidání, průchod, ...)

# <span id="page-17-0"></span> $Ukol (2/2)$

#### • Pomocí regulárních výrazů z textu zijstěte:

- $\blacktriangleright$  Počet osob
- $\triangleright$  Všechna příjmení
- $\triangleright$  Všechny ročníky

#### Text:

- Jméno: Tomáš Davies, Ročník: 2
- Jméno: Matěj Dluhoš, Ročník: 2
- Jméno: Ondřej Dresler, Ročník: 2
- Jméno: Bohumil Federmann, Ročník: 2
- Jméno: Petr Gajdošík, Ročník: 2
- Jméno: Jakub Galeta, Ročník: 2
- Jméno: Michael Hajný, Ročník: 3
- Jméno: Thanh Tú Phan, Ročník: 2

 $\equiv$   $\Omega$ 

 $\overline{f}$   $\overline{f}$   $\overline{f}$   $\overline{f}$   $\overline{f}$   $\overline{f}$   $\overline{f}$   $\overline{f}$   $\overline{f}$   $\overline{f}$   $\overline{f}$   $\overline{f}$   $\overline{f}$   $\overline{f}$   $\overline{f}$   $\overline{f}$   $\overline{f}$